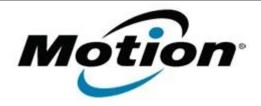

# Motion Computing Software Release Note

| Name                | C5v/F5v Button Driver for XP and Windows 7                         |
|---------------------|--------------------------------------------------------------------|
| File Name           | C5v-F5v_ButtonDriver32_4320.zip<br>C5v-F5v_ButtonDriver64_4320.zip |
| Release Date        | October 13, 2010                                                   |
| This Version        | 4.3.2.0                                                            |
| Replaces Version    | All previous versions                                              |
| Intended Users      | Motion C5v and F5v users                                           |
| Intended Product    | Motion C5v and F5v Tablet PCs <b>only</b>                          |
| File Size           | 632 KB (32-bit), 638 KB (64-bit)                                   |
| Supported Operating | • Windows XP Tablet Edition 2005, Version 2002, Service Pack 2 or  |
| System              | Service Pack 3 - Installed.                                        |
|                     | • Windows 7 (32-bit/64-bit), all versions.                         |

### **Fixes in this Release**

- Fixed Chkdsk autorun on restart issue.
- Fixed occasional button mapping dropout on Windows 7.

## **Known Issues and Limitations**

Installing this update will reset the buttons to the default settings.

## **Installation and Configuration Instructions**

To install this version update, perform the following steps:

- 1. Download the update to the directory location of your choice.
- 2. Unzip the file to a location on your local drive.
- 3. Double-click on the installer and follow the prompts.
- 4. The driver is also available on Windows Update.

### Licensing

Refer to your applicable end-user licensing agreement for usage terms.